# PY410 / 505 Computational Physics 1

**Salvatore Rappoccio** 

### Array programming

- Now, we're able to get around one of the major limitations of python: for loops
  - -Very, very slow! Avoid them at all costs!

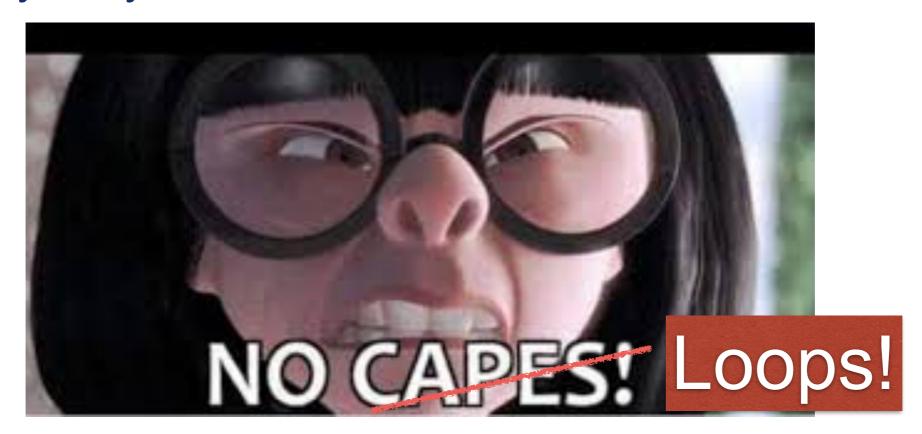

numpy instead!

#### Array programming

- Why is numpy okay to use for performance?
  - –It's written in C++ and you just use python as an interface!
  - –Deeply vectorizing the loops in the C++ module!
- So, just make everything look like an array operation!
  - This looks more like excel sheet programming psychologically. Think of it like that.

#### Array programming

- Nice resource (again):
  - -https://www.datacamp.com/community/tutorials/pythonnumpy-tutorial
- Key concept: Broadcasting.
  - -https://jakevdp.github.io/PythonDataScienceHandbook/02.05-computation-on-arrays-broadcasting.html

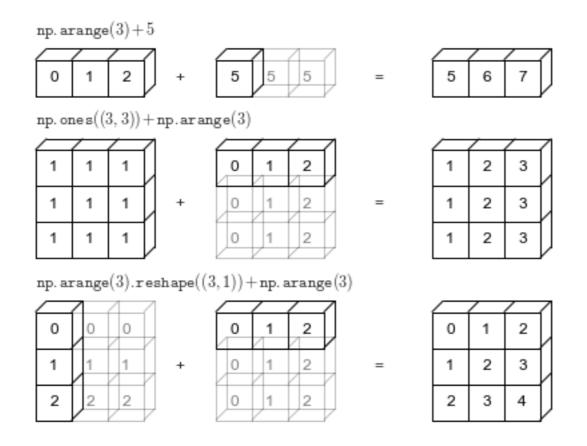

## **Array Programming**

• Let's do this in jupyter again:

"ArrayProgramming/ArrayProgramming.ipynb"